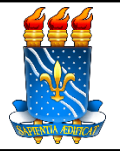

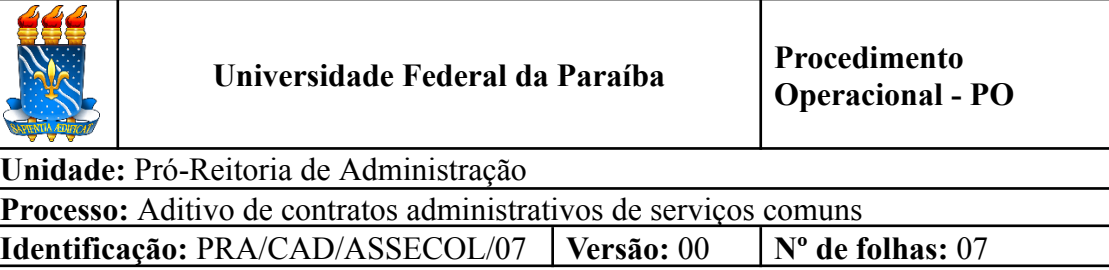

# **1. OBJETIVO**

O presente manual descreve as etapas relacionadas às alterações de contratos administrativos de serviços comuns, por meio de aditivos, no âmbito da UFPB.

# **2. PÚBLICO ALVO**

Unidades gestoras da UASG 153065.

# **3. GLOSSÁRIO DE TERMOS E SIGLAS**

**ASSECOL** – Assessoria de Contratos e Licitação/CAD/PRA.

**Aditivo** – Ato administrativo usado para efetuar acréscimos ou supressões no objeto (alterações quantitativas e qualitativas), prorrogações, além de outras modificações admitidas em lei que possam ser caracterizadas como alterações do contrato.

**CAD** – Coordenação de Administração/PRA.

**Contratada** – Pessoa física ou jurídica a qual celebrou contrato administrativo para execução de determinado objeto com a Administração, por meio de procedimento licitatório.

**Contrato Administrativo** – Instrumento oneroso e bilateral firmado entre a Administração e um particular para execução de determinado objeto.

**GESCON** – Gestão de Contratos/PRA.

**PRA** – Pró-Reitoria de Administração.

**ASSECAD** – Assessoria da Coordenação de Administração/CAD/PRA.

**SIASG** – Sistema Integrado de Administração de Serviços Gerais.

**SIPAC** – Sistema Integrado de Patrimônio, Administração e Contratos.

**UASG** – Unidade Administrativa de Serviços Gerais.

# **4. LEGISLAÇÃO APLICADA E DOCUMENTOS DE REFERÊNCIA**

- **Lei nº [8.666/93](http://www.planalto.gov.br/ccivil_03/leis/l8666cons.htm)** Regulamenta o art. 37, inciso XXI, da Constituição Federal, institui normas para licitações e contratos da Administração Pública e dá outras providências.<sup>1</sup>
- **Lei nº [14.133/](http://www.planalto.gov.br/ccivil_03/_ato2019-2022/2021/lei/L14133.htm)21** Lei de Licitações e Contratos Administrativos.
- **Instrução [Normativa](https://www.gov.br/compras/pt-br/acesso-a-informacao/legislacao/instrucoes-normativas/instrucao-normativa-no-5-de-26-de-maio-de-2017-atualizada) nº 05, de 26 de maio de 2017** Dispõe sobre as regras e diretrizes do procedimento de contratação de serviços sob o regime de execução indireta no âmbito da Administração Pública federal direta, autárquica e fundacional.
- Manual SIPAC **Módulo de [Contratos](https://docs.info.ufrn.br/doku.php?id=suporte:manuais:sipac:contratos:lista)**.
- Manual Compras.gov **Sistema de [Contratos](https://www.gov.br/compras/pt-br/sistemas/conheca-o-compras/comprasnet-contratos/ContratosV1_11_3.pdf)**.

#### **5. INFORMAÇÕES GERAIS**

- Os contratos podem ser alterados pela administração com as devidas justificativas, conforme definido no art. 124 da Lei nº 14.133/21 e no art. 65 da Lei nº 8.666/93. Toda alteração de cláusula contratual, preço ou prazo deve ser formalizado mediante um Termo Aditivo de Contrato.
- As alterações mais comuns são de **Preço** ou de **Prazo**. Um **Termo Aditivo de Prazo** visa prorrogar a obra ou o serviço, alterando apenas a sua vigência sem alterar o valor pactuado, enquanto um **Termo Aditivo de Preço** altera apenas o preço pactuado, tendo em vista pagar uma quantidade maior ou descontar uma quantidade menor de Bens, Obras ou Serviços previstos inicialmente no Termo de Referência, conforme uma possível mudança na conveniência e oportunidade da administração devidamente justificada.
- **Termo Aditivo de Preço**: Conforme a conveniência e oportunidade da administração, a empresa contratada é obrigada a aceitar acréscimos ou supressões de **até 25%**, podendo chegar a 50%, no caso específico de reforma de edifício ou equipamento, conforme §1º, do art. 125, da Lei nº 14.133/21, e art. 65 da Lei nº 8.666/93. Por valor inicial atualizado do contrato entenda o preço vencedor da licitação com seus respectivos reajustes, revisões e repactuações. A atualização do contrato é uma mera correção do preço e não um acréscimo.
- **Termo Aditivo de Prazo (prorrogação contratual):** Normalmente, os

<sup>1</sup> O contrato cujo instrumento tenha sido assinado antes da entrada em vigor da Lei nº 14.133/21 continuará a ser regido de acordo com as regras previstas na Lei nº 8.666/93. Os novos contratos serão regidos de acordo com as regras previstas na Lei nº 14.133/21

contratos são de 12 (doze) meses, considerando o Princípio da Anualidade da Administração (o orçamento é anual). Os serviços contínuos ou de necessidade permanente podem ser prorrogados por até 60 (sessenta) meses. Veja todas as hipóteses de duração de contratos nos art. 105 a 114 da Lei nº 14/133/21 e no art. 57 da Lei nº 8.666/93.

● **Termo Aditivo de Objeto**: Pode-se fazer alteração no objeto da contratação, desde que seja de caráter qualitativo igual ou superior ao licitado, isto é, desde que atenda à necessidade da Administração e haja vantajosidade.

### **6. PROCEDIMENTOS NECESSÁRIOS**

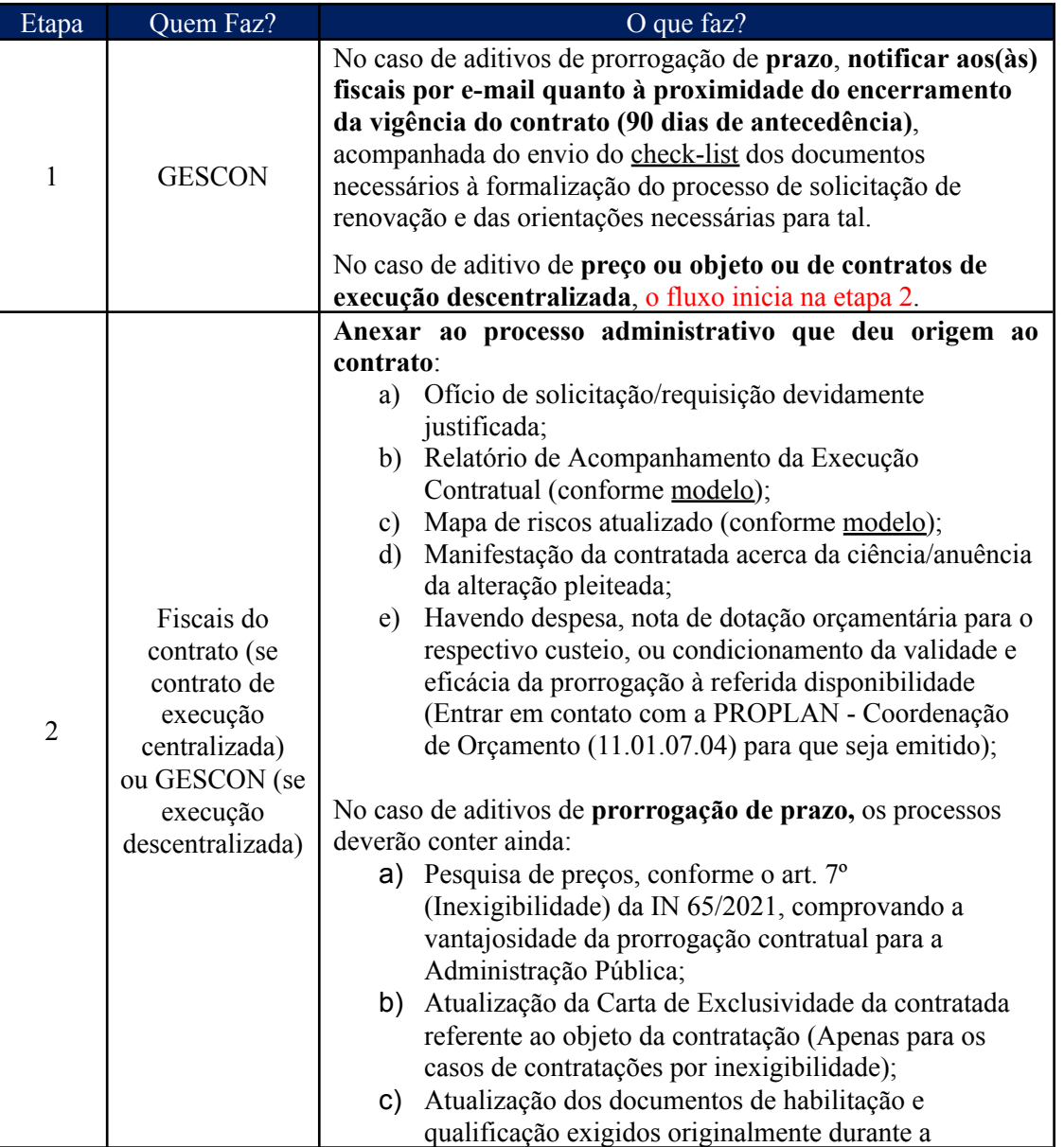

**Passo a passo do processo: Aditivo de contratos administrativos.**

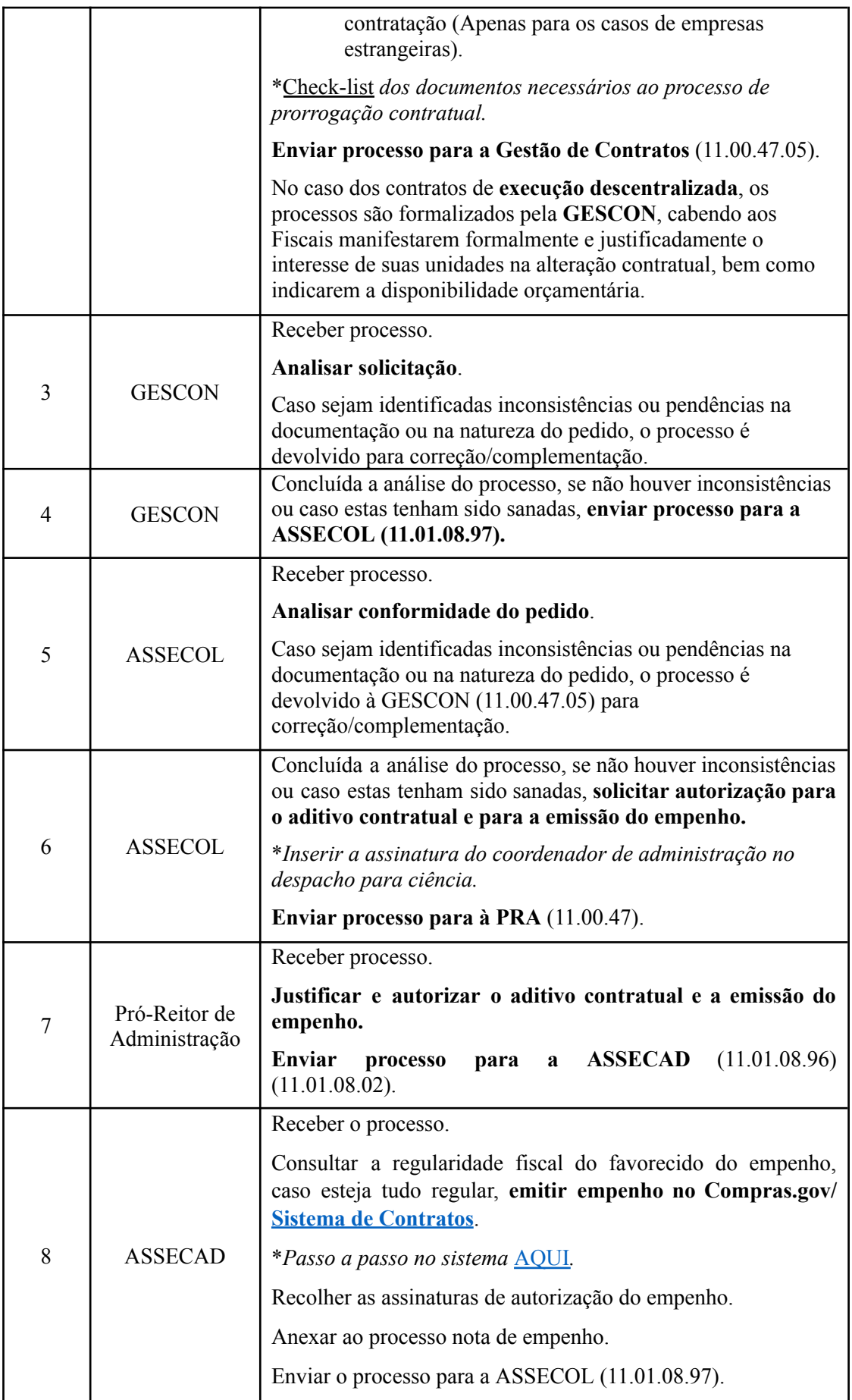

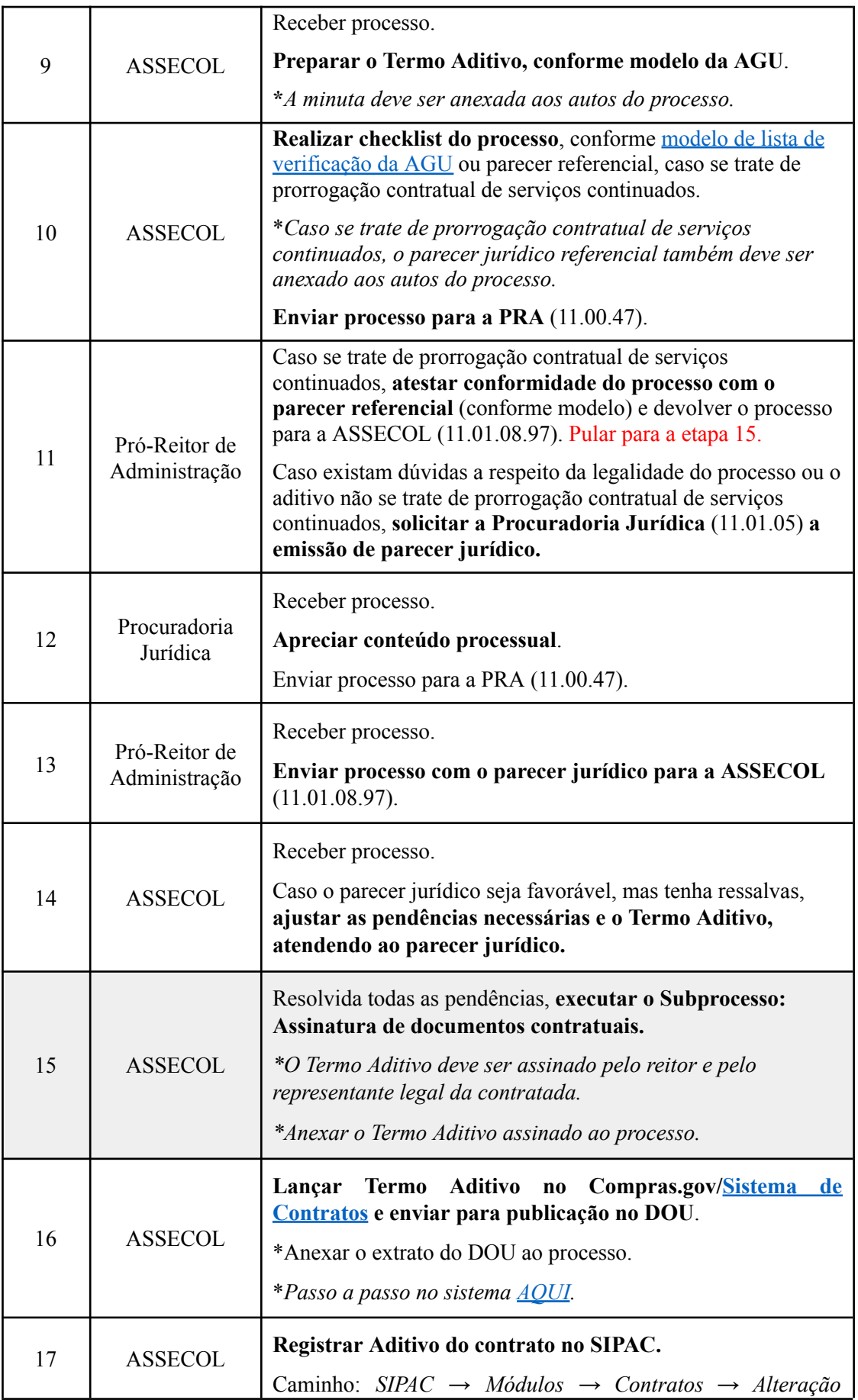

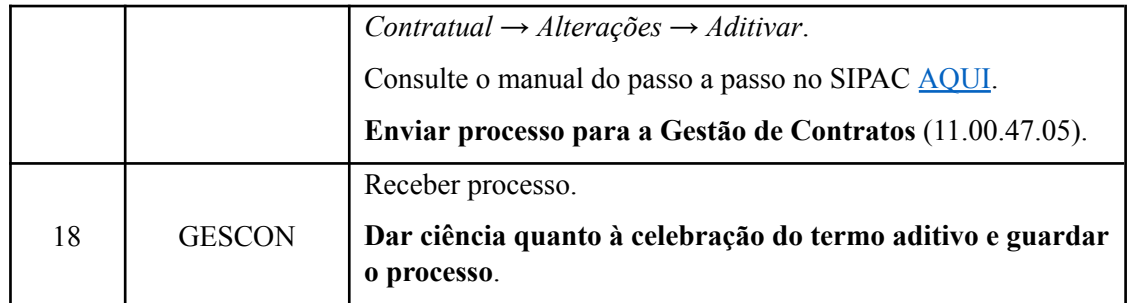

# **7. FORMULÁRIOS E MODELOS CORRELATOS**

- Modelos de minutas padrões de termos aditivos. Disponível em: site do [AGU.](https://www.gov.br/agu/pt-br/composicao/cgu/cgu/modelos/licitacoesecontratos/termos-aditivos)
- Modelos de listas de verificação da AGU. Disponível em: site do [AGU](https://www.gov.br/agu/pt-br/composicao/cgu/cgu/modelos/licitacoesecontratos/listas-de-verificacao).
- Modelo de Relatório de Acompanhamento da Execução Contratual. Disponível em: site da [PRA](http://www.pra.ufpb.br/pra/contents/menu/servicos/assuntos/gestao-de-contratos-gescon);
- Modelo de Minuta de Mapa de riscos. Disponível em: site da [PRA](http://www.pra.ufpb.br/pra/contents/menu/servicos/assuntos/gestao-de-contratos-gescon);
- Parecer jurídico referencial para aditivo de prorrogação contratual de serviços continuados.

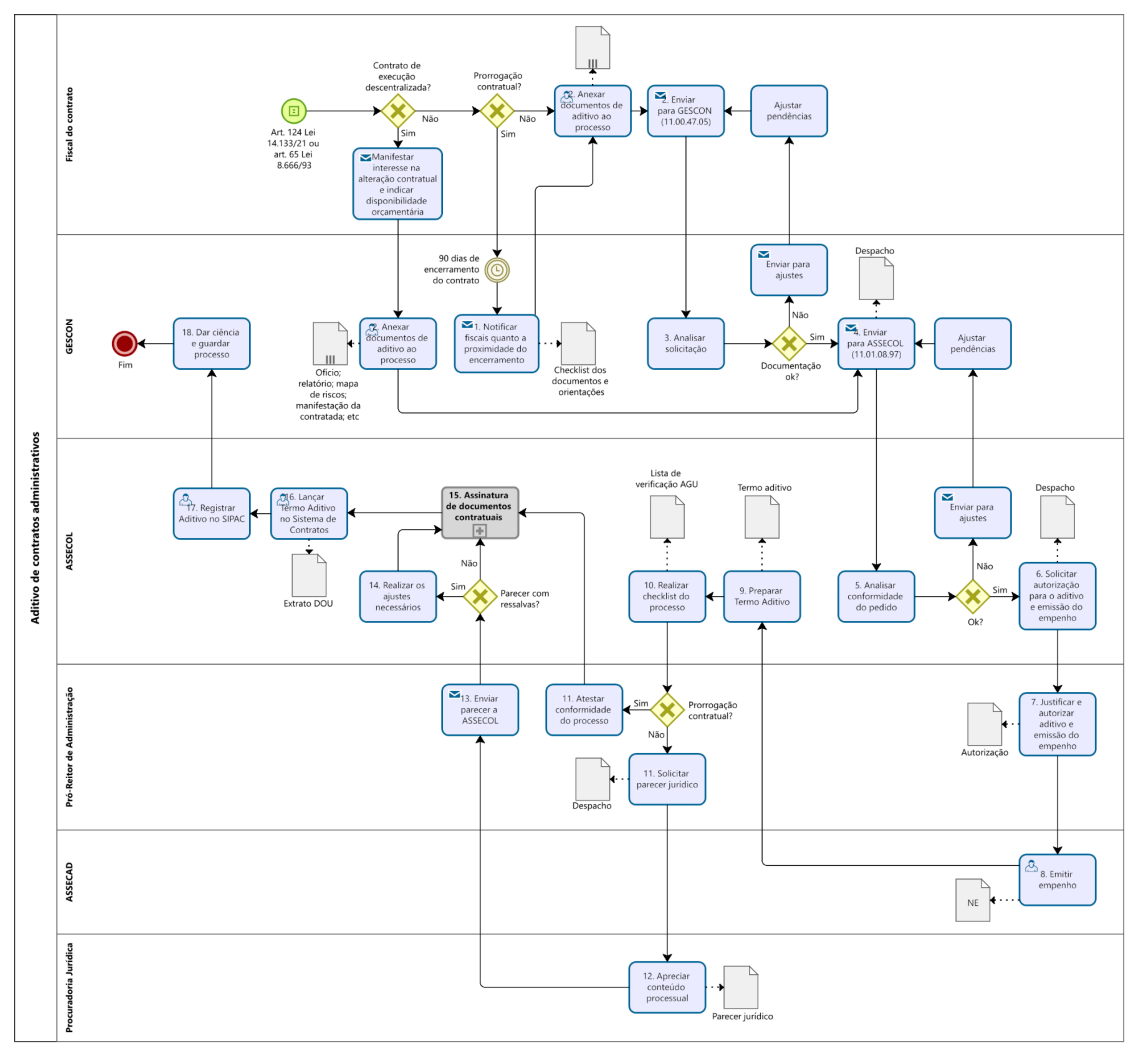

# **8. FLUXOGRAMA**

### **CONTATO**

## **Assessoria de Contratos e Licitação – ASSECOL/CAD/PRA**

E-mail: assecol@pra.ufpb.br Telefone: (83) 3216-7201

#### **Gestão de Contratos – GESCON/PRA**

E-mail: [gescon@pra.ufpb.br](mailto:gescon@pra.ufpb.br)

Telefone: (83) 3216- 7577

### **CONTROLE DE REVISÃO**

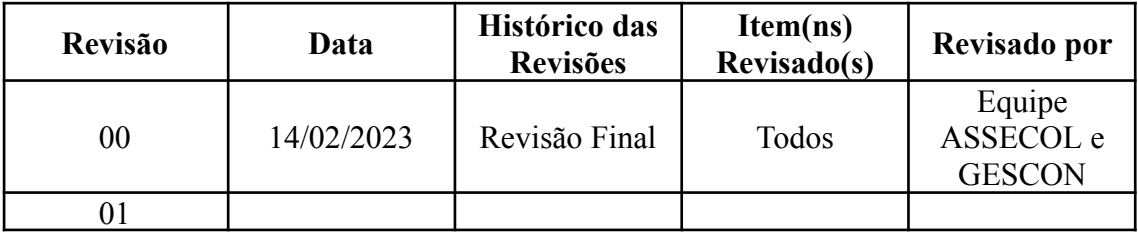

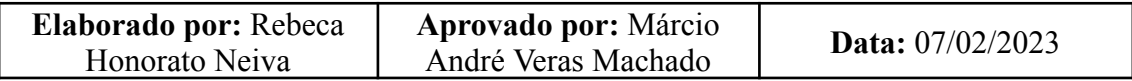